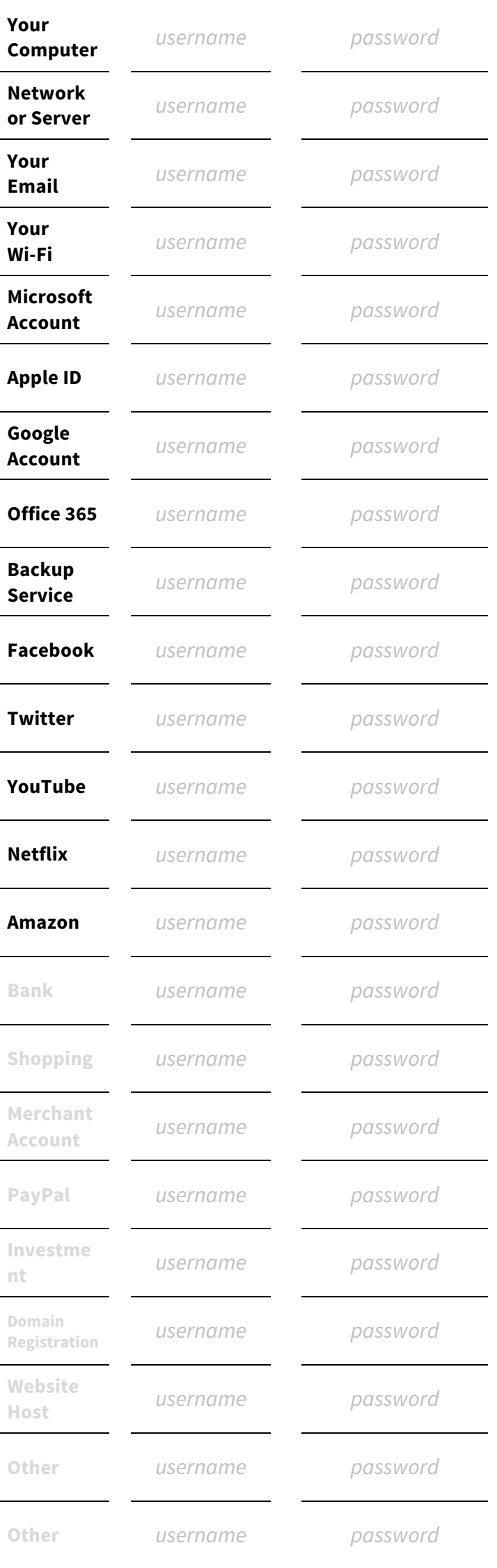

#### *Important Passwords and Login Information Important Passwords and Login Information*

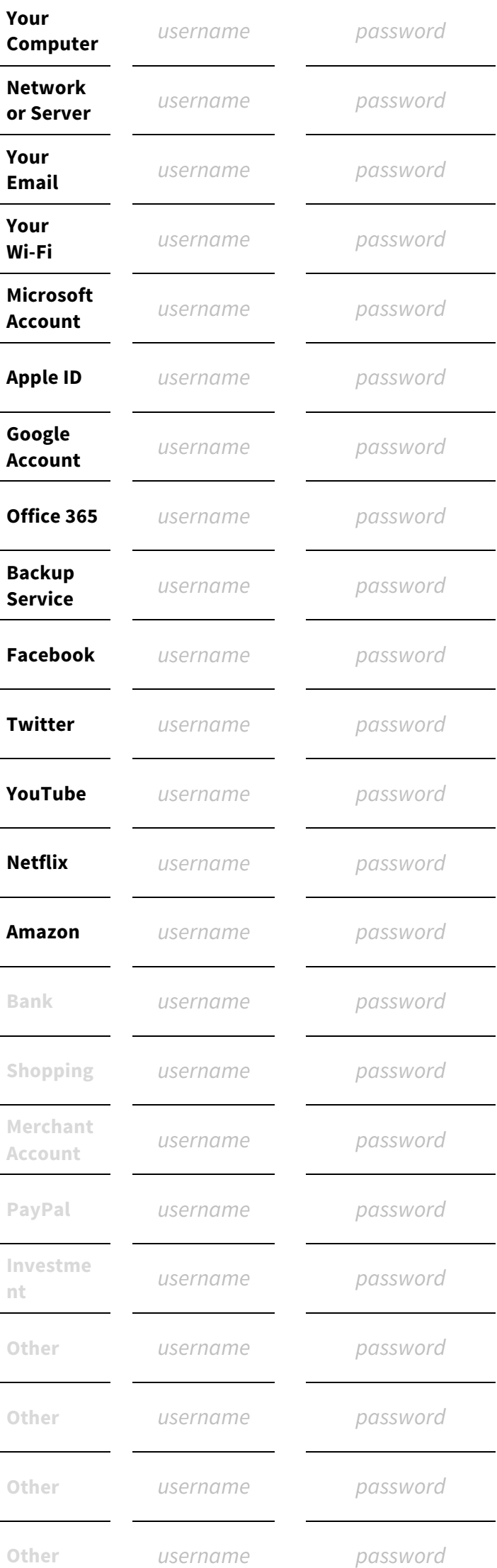

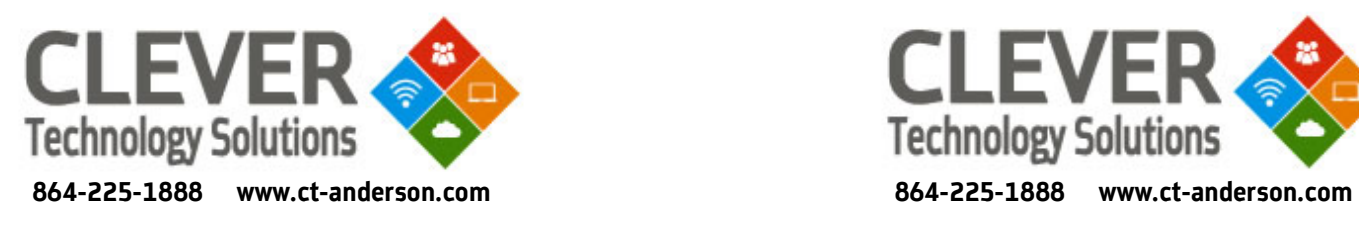

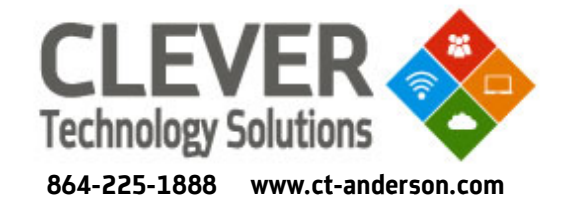

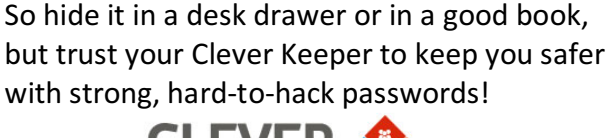

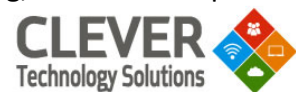

Maybe  $-$  but by far the most common security problems we see online today are from people's passwords being stolen online. Those online crooks work hard to guess or steal your passwords from your computer, but they can't see your old-fashioned "Keeper".

#### "Won't people steal my passwords if they're *written down?"*

By writing down your passwords you can use longer, stronger passwords without worrying that you won't remember them.

According to Microsoft - YES! People today have dozens of passwords to remember, and if they don't write them down then they're going to pick easy-to-remember passwords and use the same ones over and over.

#### "Is it really safer to write down all of my *passwords in this Keeper?"*

## *The Clever Keeper*

# *The Clever Keeper*

"Is it really safer to write down all of my

According to Microsoft - YES! People today have dozens of passwords to remember, and if

By writing down your passwords you can use longer, stronger passwords without worrying

*"Won't people steal my passwords if they're* 

Maybe  $-$  but by far the most common security

So hide it in a desk drawer or in a good book, but trust your Clever Keeper to keep you safer

with strong, hard-to-hack passwords!

**CLEVER** 

**Technology Solutions** 

problems we see online today are from people's passwords being stolen online. Those online crooks work hard to guess or steal your passwords from your computer, but they can't see your old-fashioned "Keeper".

that you won't remember them.

*written down?"*

they don't write them down then they're going to pick easy-to-remember passwords and use the same ones over and over.

*passwords in this Keeper?"*

## Password Tips: Strong and Uplifting!

*Passwords and the something moreon of the soliding*  $P$ *in many times every day.* 

Here's an easy tip to create passwords you'll *actually look forward to typing (And that are* 

*hard to hack, too!)* We all know that longer passwords are stronger

than short passwords on publishing than than than than than the mando sum of the some sum of the sum of the su capital letters, some numbers, and you are a symbol or two to make our password really strong.

One way to do that is to make your password a sentence or phrase, and if you're picking a phrase to use why not make it a positive, uplifting one?

That's what Mauricio Estrella did - you can google his name for his tull story, but by using a single ownerd pus "red@evigno<sup>1"</sup> as dous easendq Witeb zid bennut en "neveranioms@jiuO" Password-entering chore into a daily boost of selfimprovement. 

Try it yourself – make your regular passwords inspirational phrases, favorite bible verses, or ativational mantras and watch how it affects hoow unoo

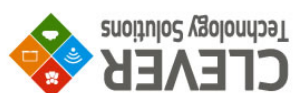

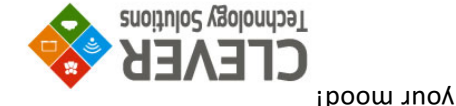

### Password Tips: Strong and Uplifting!

Passwords are something most of us have to type *in many times every day.* 

Here's an easy tip to create passwords you'll artually look forward to typing (And that are hard to hack, too!)

We all know that longer passwords are stronger than short passwords on thanging than than our should we have a capital letters, some numbers, maybe even a symbol or two to make our password really strong.

One way to do that is to make your password a sentence or phrase, and if you're picking a phrase to use why not make it a positive, uplifting one?

That's what Mauricio Estrella did - you can google his name for his tull story, but by using a single phrases such as "and and in the ward" and "Quit@smoking4ever" he turned his dily Password-entering chore into a daily boost of self-

Try it yourself – make your regular passwords inspirational phrases, favorite bible verses, or motivational mantras and watch how it affects

improvement.